## **Raconte-Moi - Task - Tâche #3845**

## **Ne rendre le bouton Audacity accessible que s'il y a un son**

19/08/2014 12:13 - Philippe Cadaugade

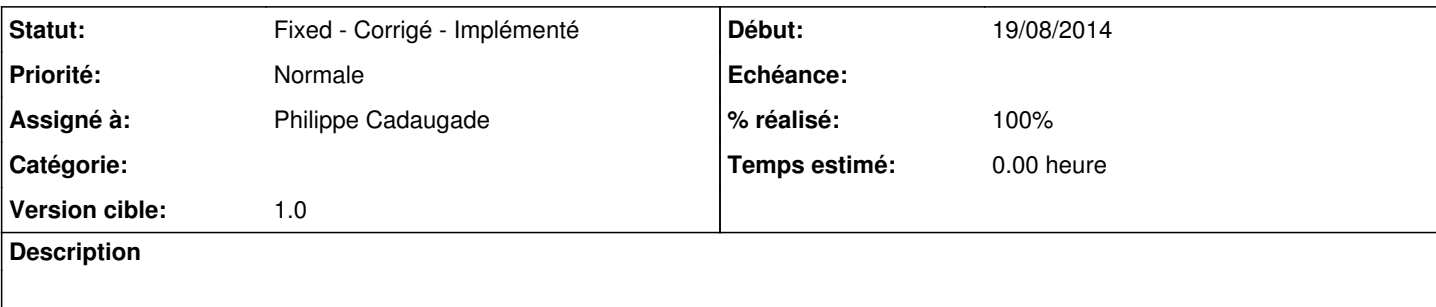

## **Historique**

## **#1 - 19/08/2014 12:16 - Philippe Cadaugade**

*- Statut changé de New - Nouveau à Fixed - Corrigé - Implémenté*

*- Assigné à mis à Philippe Cadaugade*

*- Version cible mis à 1.0*

*- % réalisé changé de 0 à 100*

Fixed revno 611